# Time Series Representations for Better Data Mining

### What can we do with time series data?

- Classification
- Clustering
- Anomaly (outlier) detection
- Forecasting

### What are the problems with time series data?

- High-dimension
- Noise
- Concept-drift (trend-shift etc.)

## What can we do for solving these problems?

• Use time series representations!

## They are excellent to:

- Reduce memory load.
- Accelerate subsequent machine learning algorithms.
- Implicitly remove noise from the data.
- Emphasize the essential characteristics of the data.
- Help to find patterns in data (or motifs).

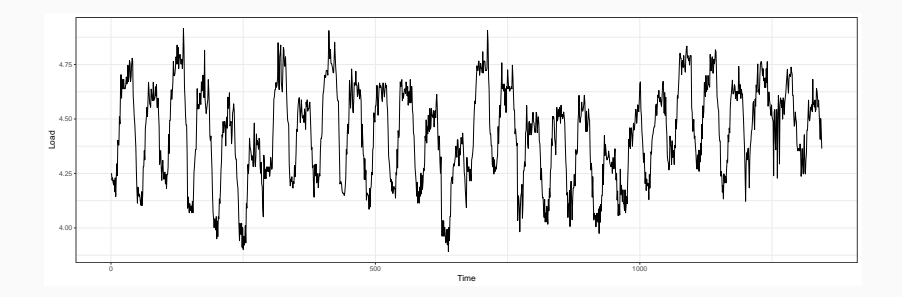

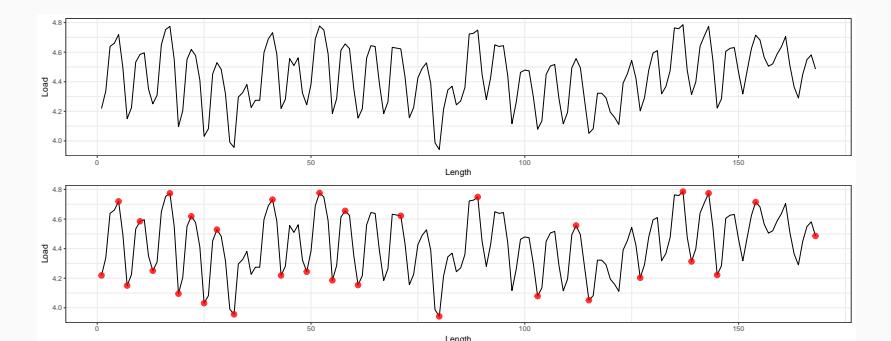

3

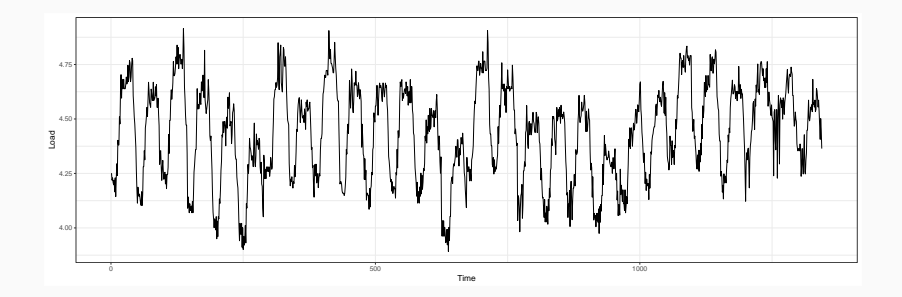

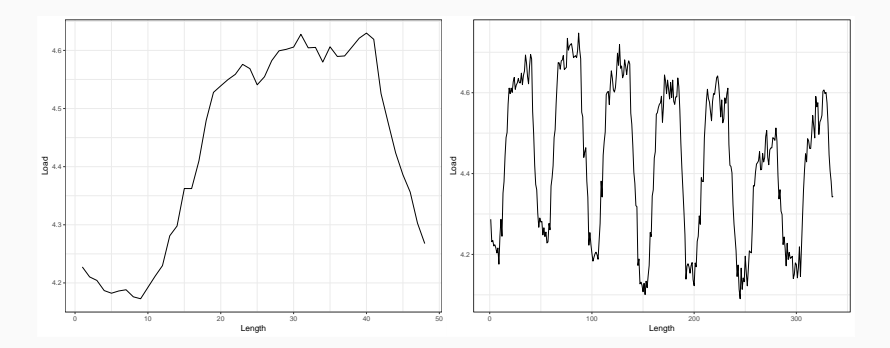

# TSrepr

#### TSrepr - CRAN<sup>1</sup>, GitHub<sup>2</sup>

- R package for time series representations computing
- Large amount of various methods are implemented
- Several useful support functions are also included
- Easy to extend and to use

# data <- rnorm(1000)  $repr\_paa(data, func = median, q = 10)$

<sup>1</sup>https://CRAN.R-project.org/package=TSrepr

<sup>2</sup>https://github.com/PetoLau/TSrepr/

All type of time series representations methods are implemented, so far these:

- PAA Piecewise Aggregate Approximation (repr\_paa)
- DWT Discrete Wavelet Transform (repr dwt)
- $\cdot$  DFT Discrete Fourier Transform (repr dft)
- DCT Discrete Cosine Transform ( repr\_dct)
- PIP Perceptually Important Points ( $repr$   $pip$ )
- SAX Symbolic Aggregate Approximation ( repr\_sax )
- PLA Piecewise Linear Approximation (repr pla)
- Mean seasonal profile ( repr seas profile )
- $\cdot$  Model-based seasonal representations based on linear model ( $repr$  lm)
- $\cdot$  FeaClip Feature extraction from clipping representation (repr feaclip)

#### Additional useful functions are implemented as:

- Windowing (repr windowing)
- Matrix of representations (repr\_matrix )
- Normalisation functions z-score ( $norm_Z$ ), min-max ( $norm$   $min$   $max$ )

mat <- "some matrix with lot of time series"

mat\_reprs <- repr\_matrix(mat, func = repr\_lm, args = list(method = "rlm", freq =  $c(48, 48*7)$ ), normalise = TRUE, func\_norm = norm\_z)

 $mat$  reprs  $\leq$  repr matrix(mat, func = repr feaclip, windowing = TRUE, win size =  $48$ )

clustering <- kmeans(mat\_reprs, 20)

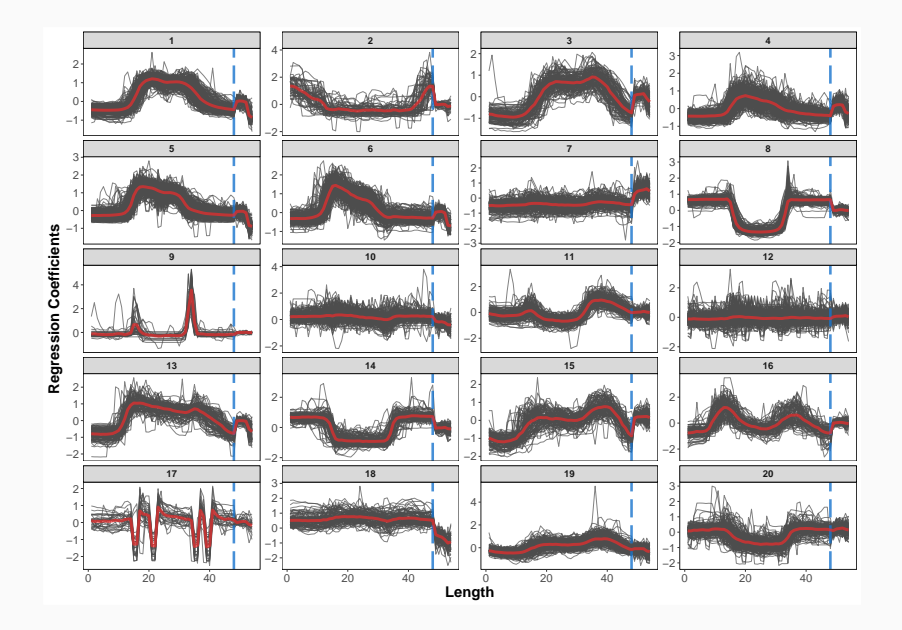

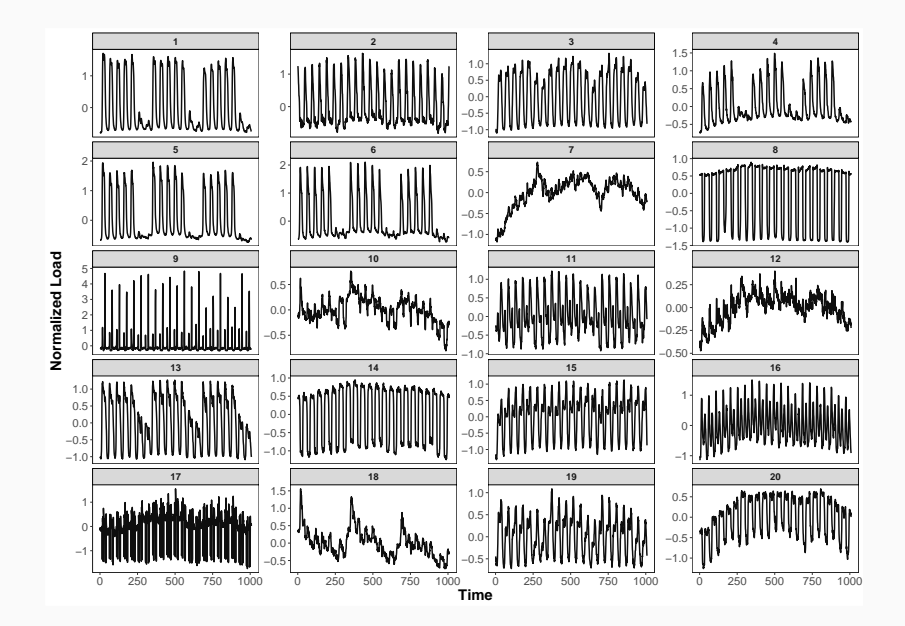

```
Example #1:
library(moments)
data ts skew \leq- repr paa(data, q = 48, func = skewness)
Example #2:
repr_fea_extract <- function(x)
      c(mean(x), median(x), max(x), min(x), sd(x))data_fea <- repr_windowing(data,
```

```
win_size = 100, func = repr_fea_extract)
```
# **Conclusions**

## Time Series Representations:

- They are our fiends in clustering, forecasting, classification etc.
- Implemented in TSrepr

Questions: Peter Laurinec tsreprpackage@gmail.com Code: https://github.com/PetoLau/TSrepr/ More research: https://petolau.github.io/research Blog: https://petolau.github.io

```
And of course: install.packages("TSrepr")
```